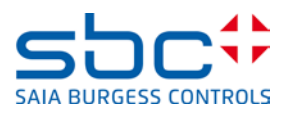

# **Manuel Hardware**

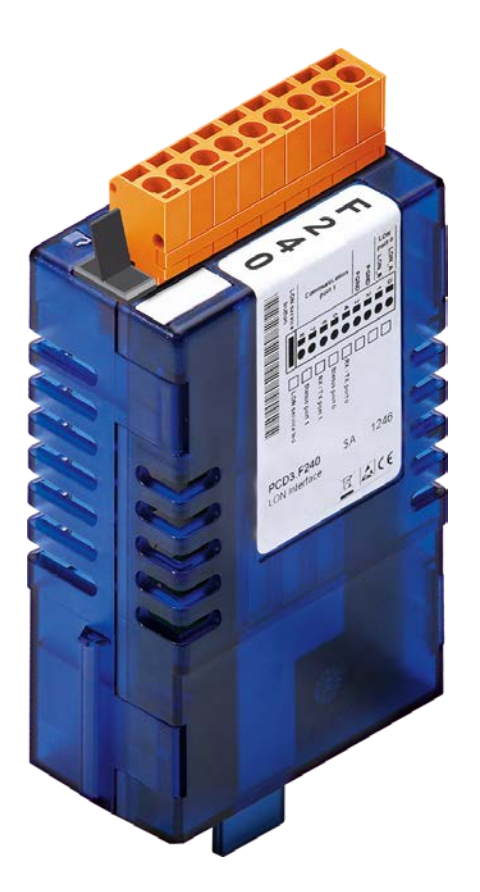

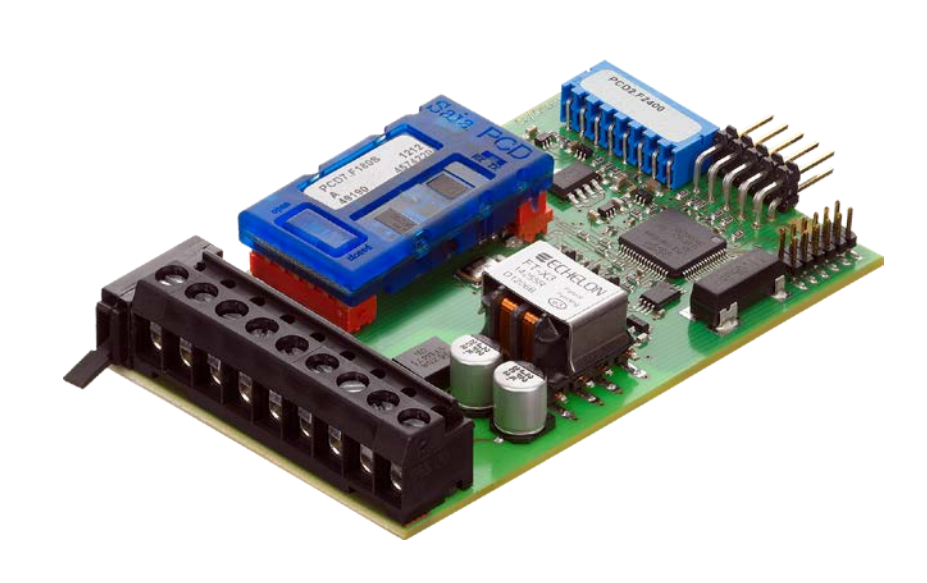

PCD3.F240 PCD2.F2400

PCD3.F240/PCD2.F2400 Module d'interface LON pour réseau TP/FT-10

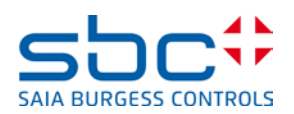

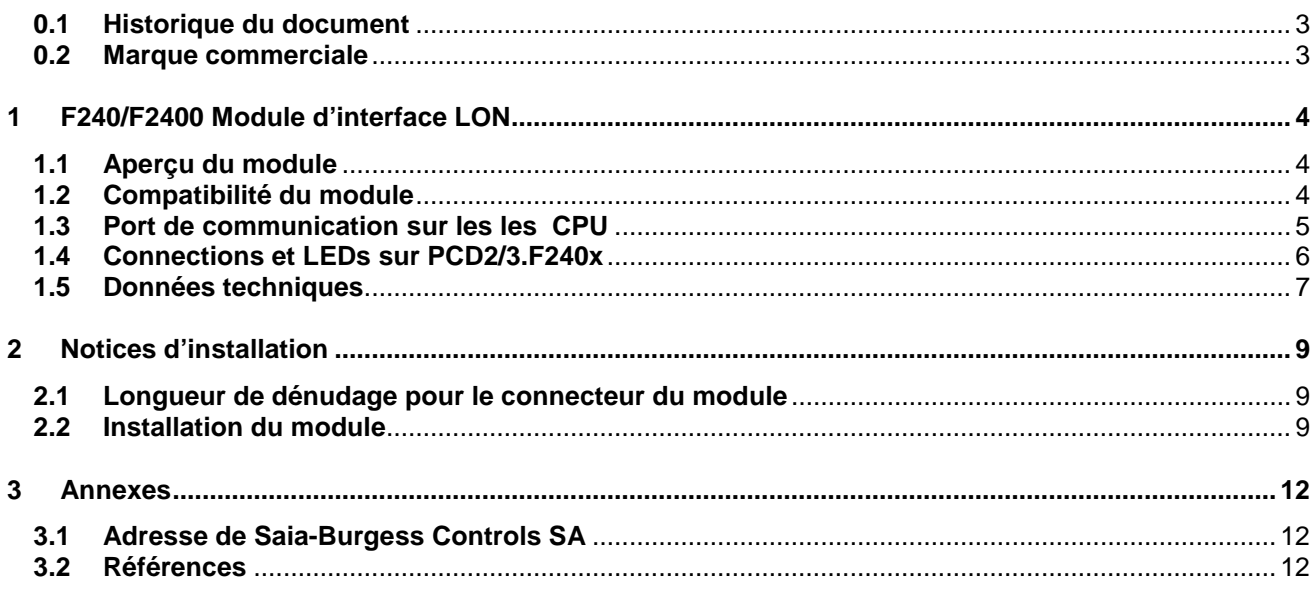

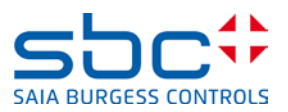

#### <span id="page-2-0"></span>**0.1 Historique du document**

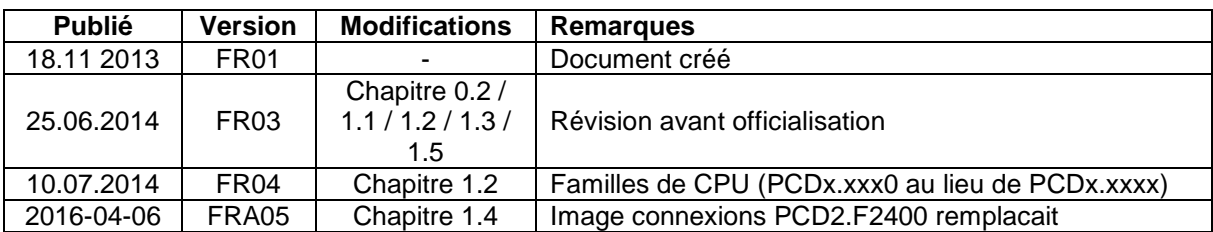

#### <span id="page-2-1"></span>**0.2 Marque commerciale**

Saia PCD® est une marque déposée de Saia-Burgess Controls AG.

Les modifications techniques sont soumises aux derniers développements techniques.

Saia-Burgess Controls AG, 2016. © Tous droits réservés.

Édité en Suisse

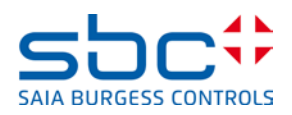

# <span id="page-3-0"></span>**1 F240/F2400 Module d'interface LON**

Le module PCD2/3.F240x contient 2 ports. Il inclue un émetteur-récepteur LON qui est compatible pour un réseau TP/FT-10 et un port de communication qui peut être réalisé avec l'utilisation d'un module PCD7.F1xxS

### <span id="page-3-1"></span>**1.1 Aperçu du module**

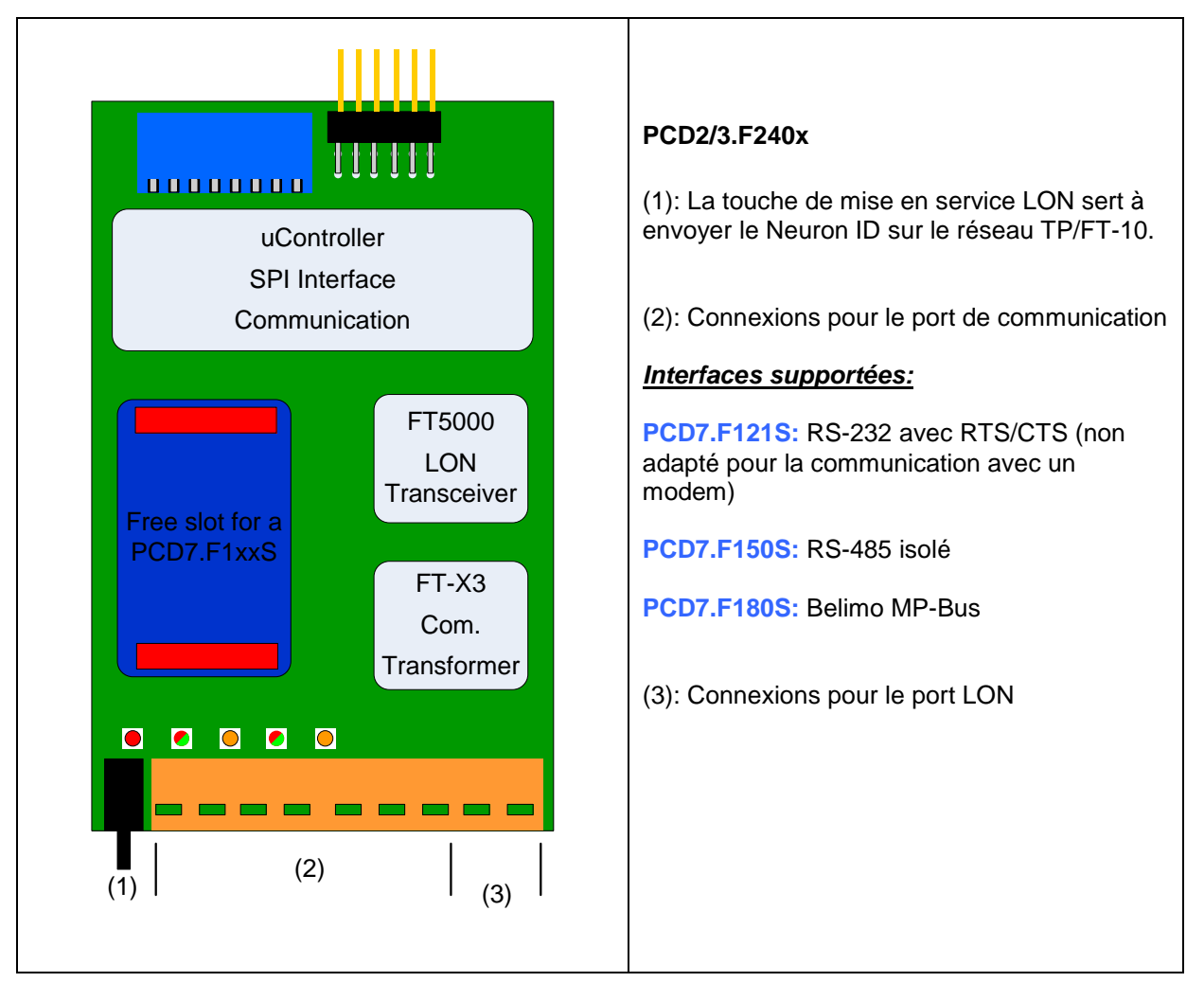

### <span id="page-3-2"></span>**1.2 Compatibilité du module**

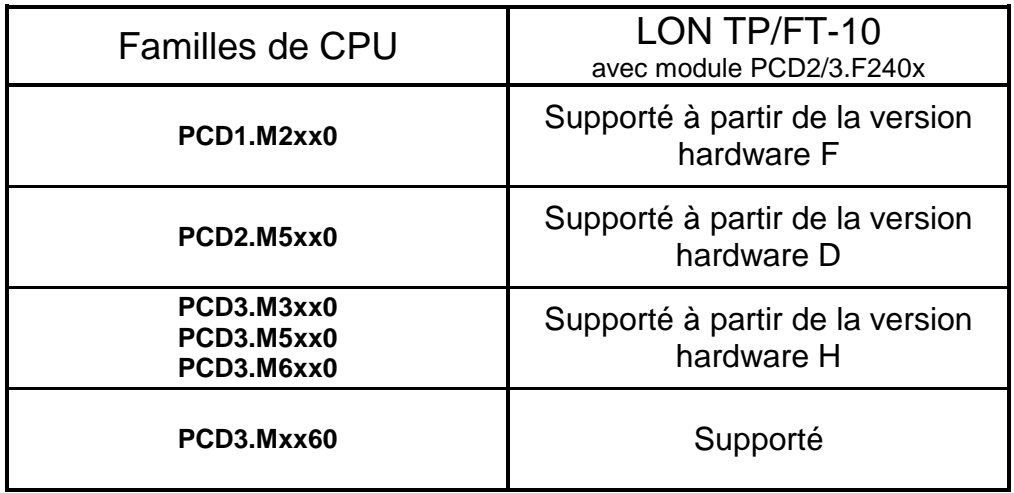

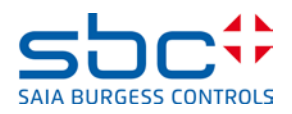

### <span id="page-4-0"></span>**1.3 Port de communication sur les les CPU**

### **PCD3.F240:**

Module LON pour famille PCD3, enfichable dans les emplacements I/O 0…3

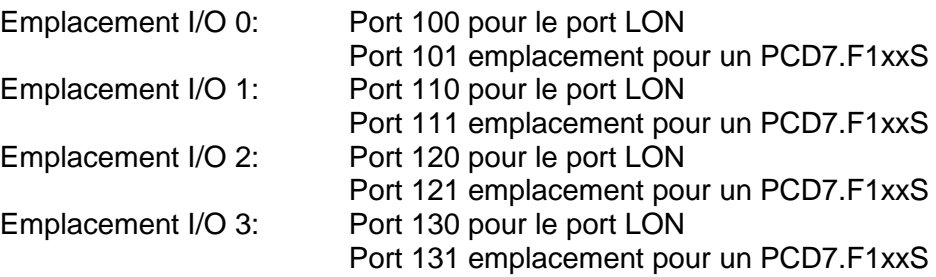

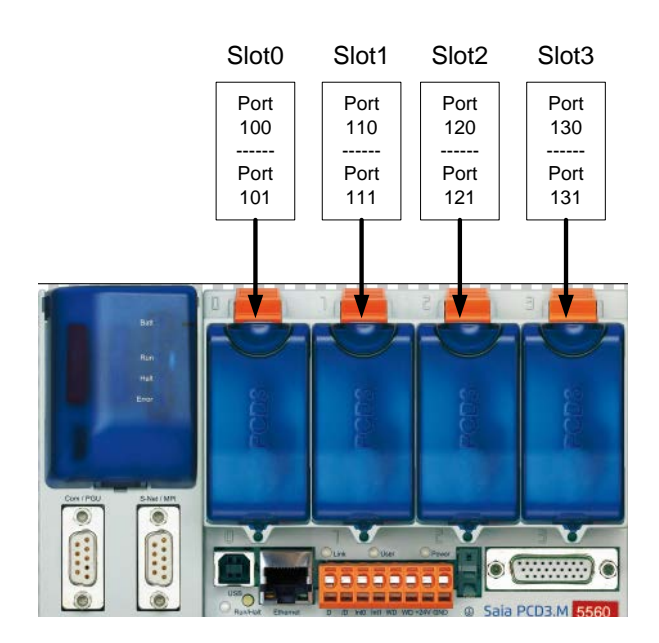

### **PCD2.F2400:**

Module LON pour famille PCD1.M2xxx, enfichable dans les emplacements I/O 0…1 Module LON pour famille PCD2.M5xxx, enfichable dans les emplacements I/O 0…3 La numérotation des ports est la même que sur PCD3.

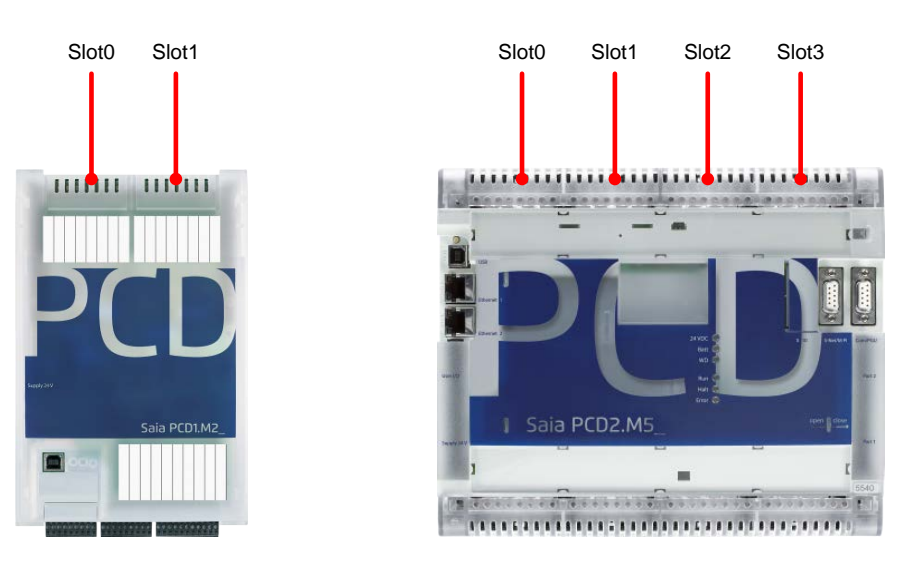

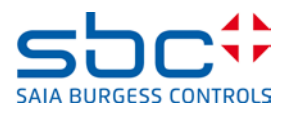

### <span id="page-5-0"></span>**1.4 Connections et LEDs sur PCD2/3.F240x**

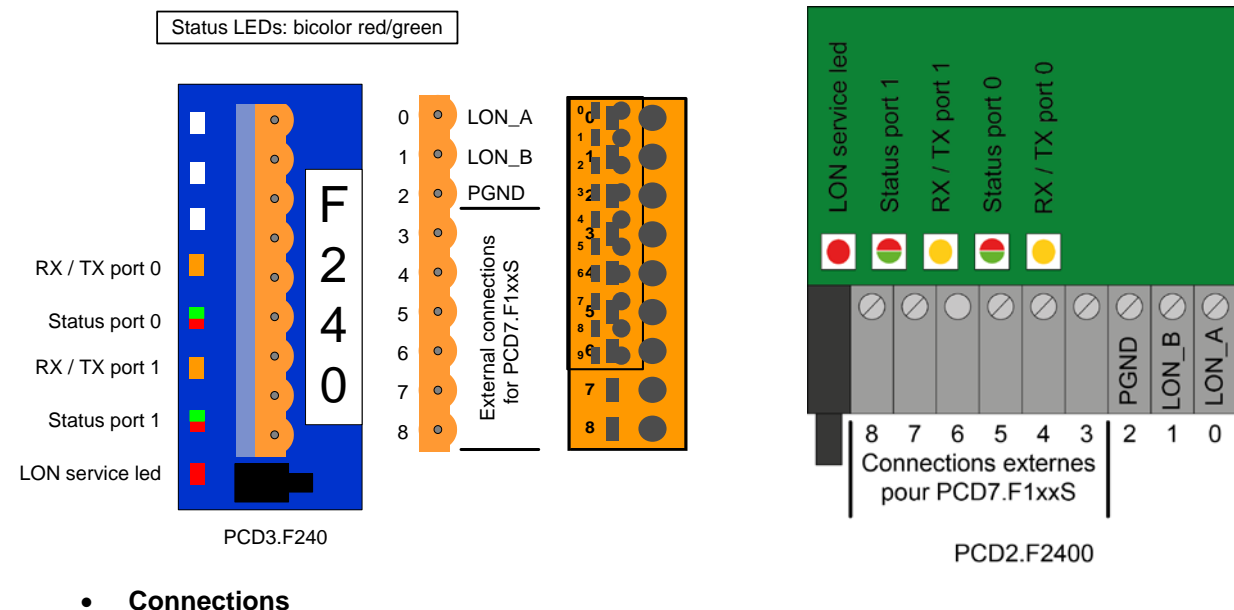

*Port LON*

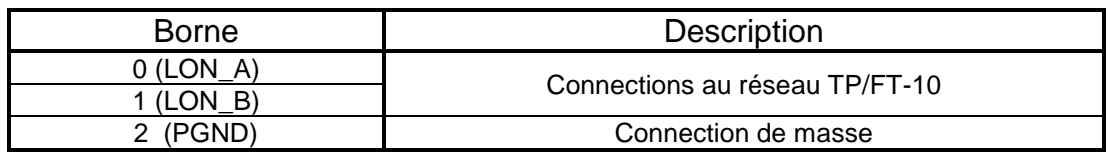

# *Port de communication*

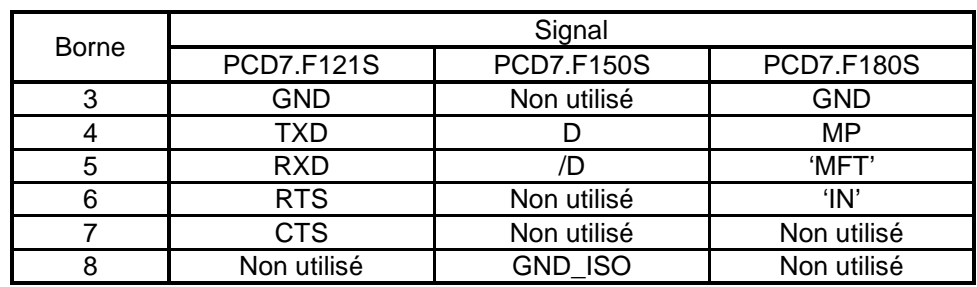

### • **LEDs**

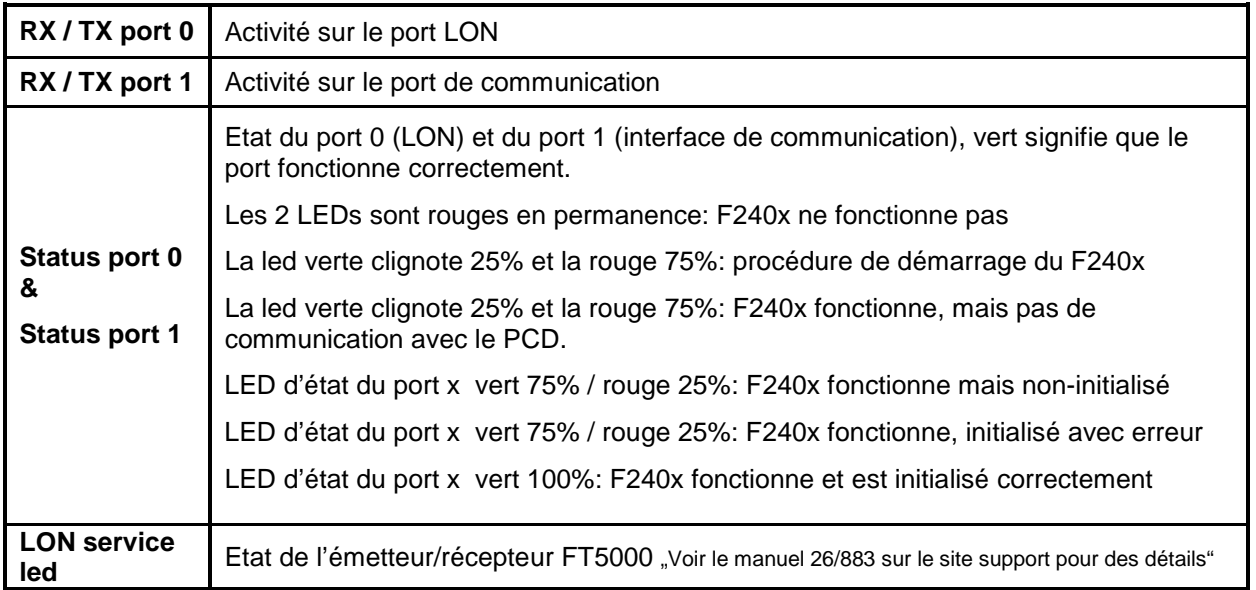

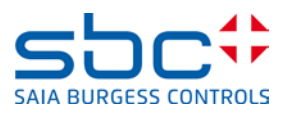

### <span id="page-6-0"></span>**1.5 Données techniques**

#### • **Consommation du module**

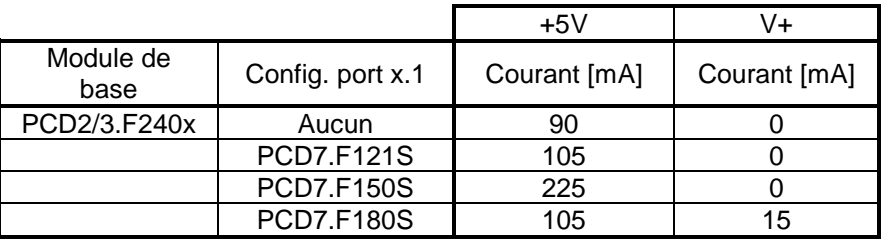

### • **Aperçu des spécifications du port LON**

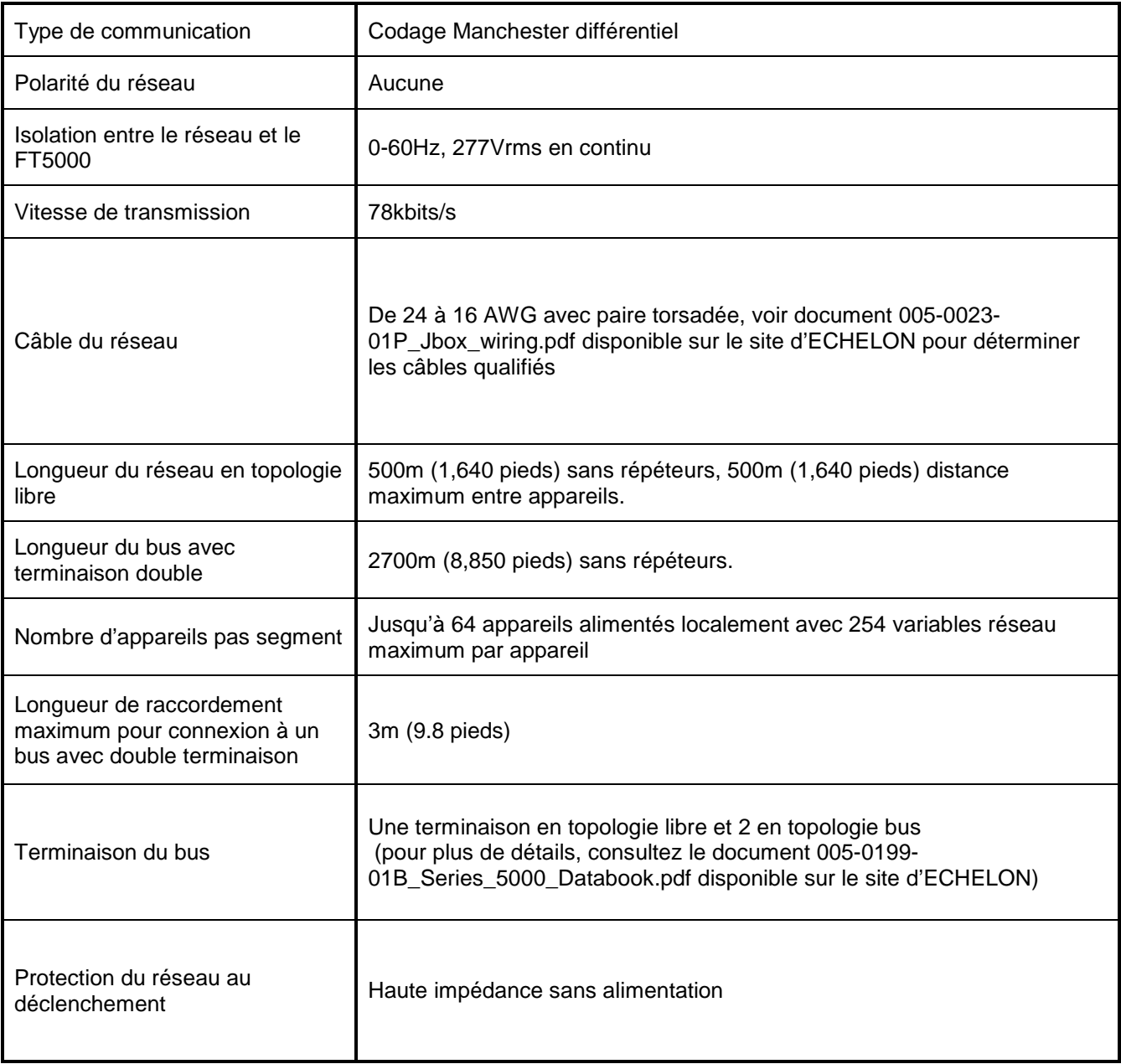

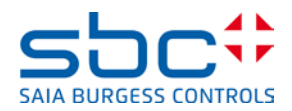

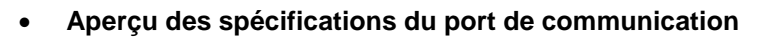

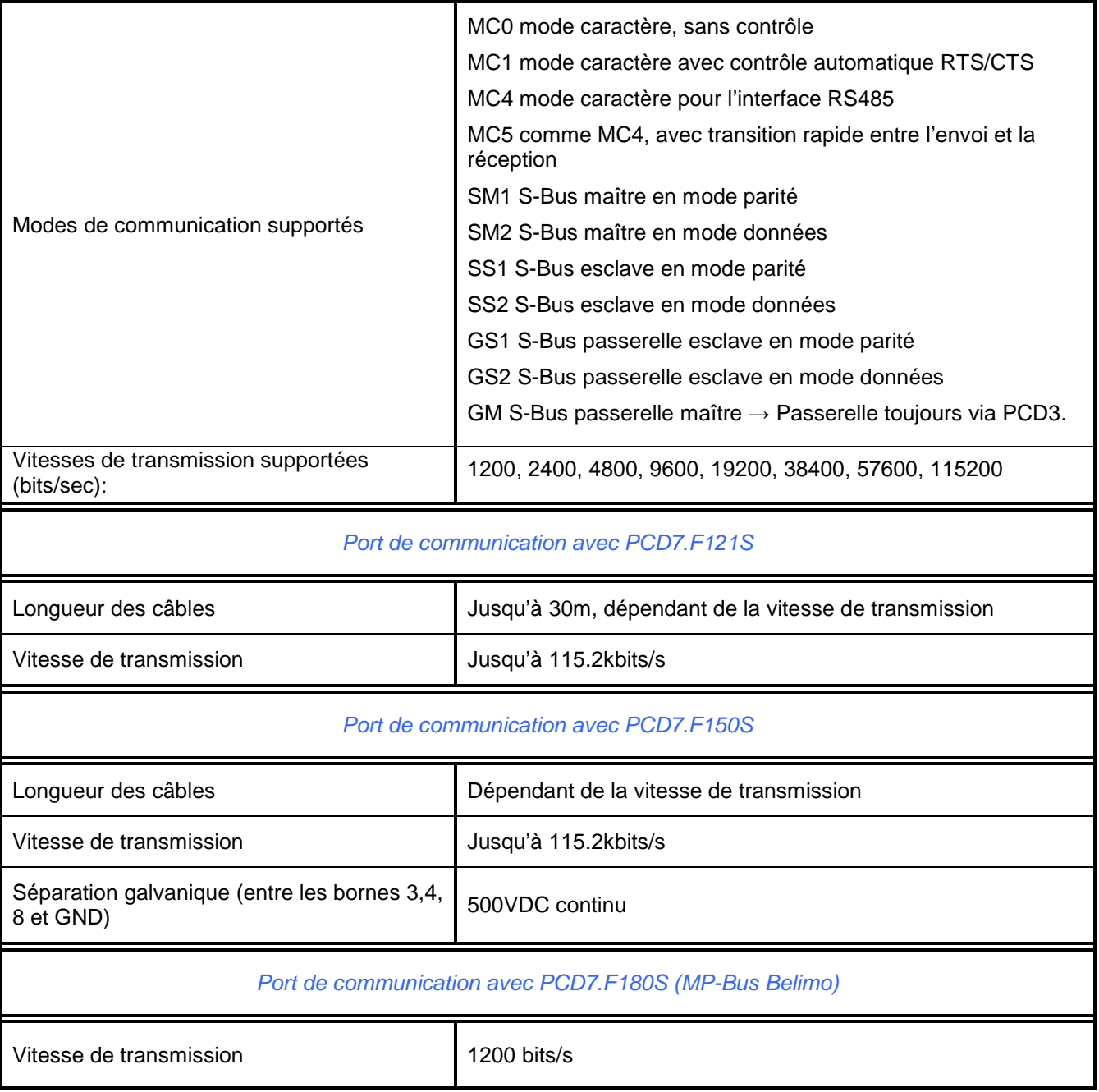

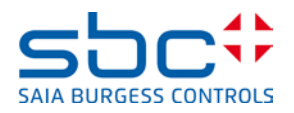

## <span id="page-8-0"></span>**2 Notices d'installation**

#### <span id="page-8-1"></span>**2.1 Longueur de dénudage pour le connecteur du module**

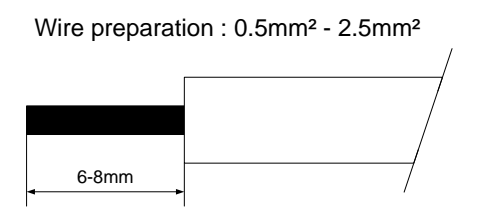

#### <span id="page-8-2"></span>**2.2 Installation du module**

Pour une opération sans défauts, les instructions d'installation qui suivent doivent être respectées.

• **RS-232**

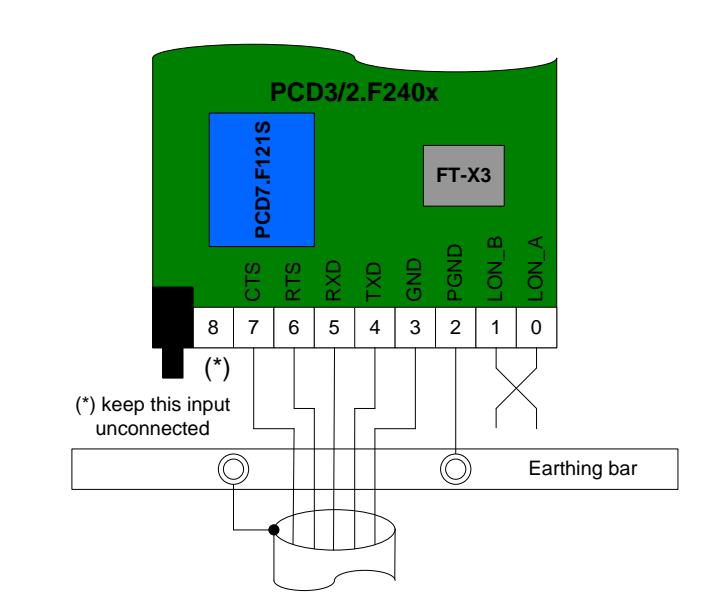

• **RS-485 isolé**

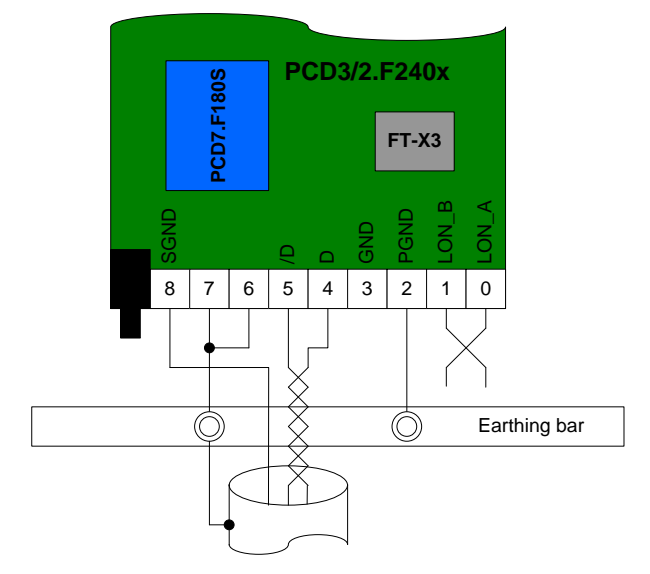

Pour l'installation des réseaux RS-485, veuillez vous référer au manuel 26/740 "Installation components for RS-485 networks"

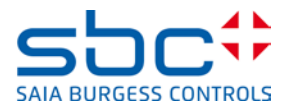

• **MP-Bus**

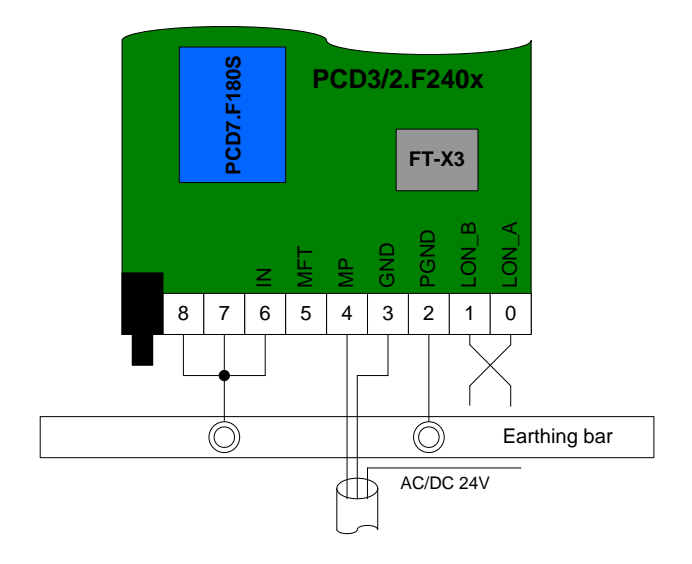

**Port LON** 

# *Terminaison du réseau*

Le port LON est insensible à la polarité mais le réseau doit être terminé afin de fonctionner correctement.

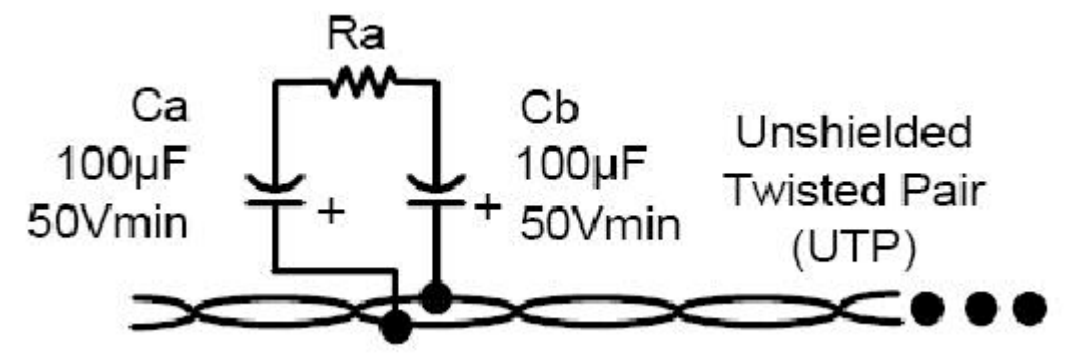

**Ref 1: Voir le manuel LonWorks FTT-10A Free Topology Transceiver User's Guide Handbuch sur le site d'ECHELON**

Segment en topologie libre Seulement une terminaison, circuit RC, avec Ra =  $52.3$  Ω ±1%, 1/8 W

Segment en topologie bus

Une terminaison sur **chaque** extrémité du câble -> circuit RC, avec Ra = 105 Ω ±1%, 1/8 W

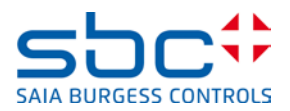

# *Blindage*

Il n'est pas nécessaire de prévoir un blindage, toutefois ECHELON donne les informations suivantes si un câble blindé torsadé est utilisé.

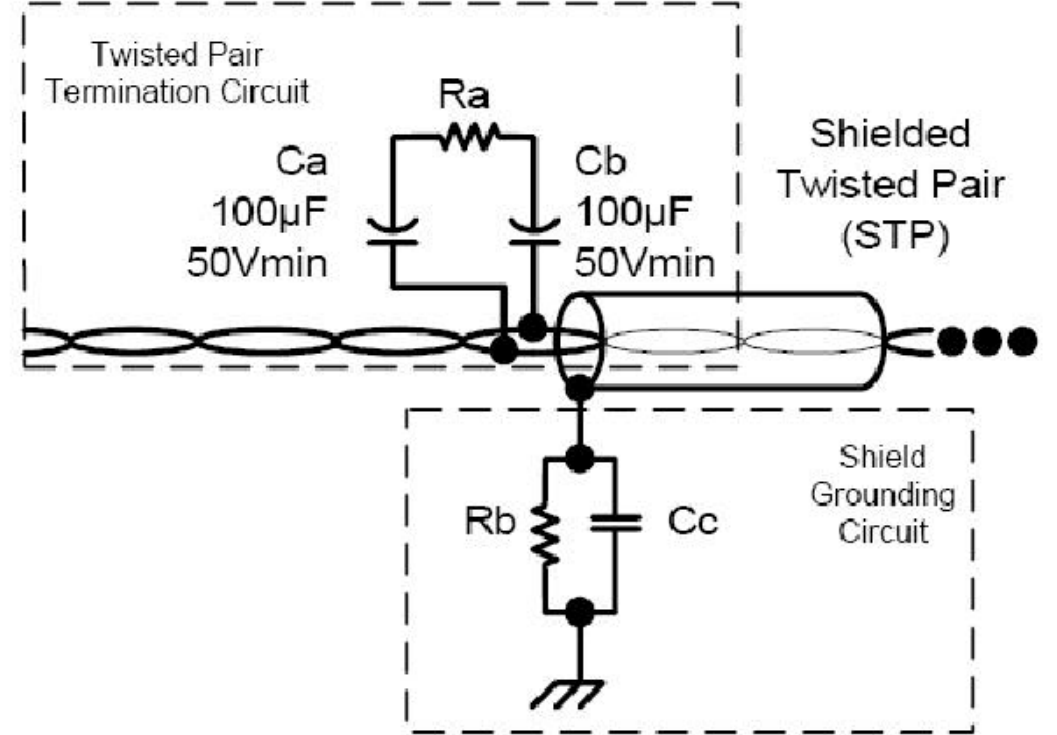

**Ref 2: Voir le manuel LonWorks FTT-10A Free Topology Transceiver User's Guide Handbuch sur le site d'ECHELON**

Le blindage du câble doit être mis à la terre en utilisant une capacité et une résistance de valeur élevée afin d'éliminer toute charge statique sur le blindage.

L'utilisation d'une capacité au lieu d'une connexion directe évite la formation d'un courant DC ou d'une ronflette à 50/60Hz sur le blindage. Les valeurs typiques pour Rb et Cc sont :

- $Cc = 0.1 \mu F$ , 10%, polyester métallisé, ≥ 100V
- Rb = 470 kΩ, 1/4 W,  $±5%$

Le blindage du câble doit être raccordé au moins une fois par segment et de préférence à chaque appareillage. La connexion du blindage à chaque appareillage permet de diminuer la ronflette à 50/60Hz.

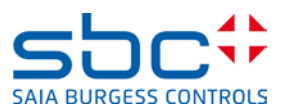

### <span id="page-11-0"></span>**3 Annexes**

#### <span id="page-11-1"></span>**3.1 Adresse de Saia-Burgess Controls SA**

#### **Saia-Burgess Controls AG**

Bahnhofstrasse 18 I 3280 Murten, Switzerland T +41 26 672 72 72 I F +41 26 672 74 99

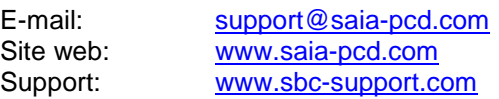

#### <span id="page-11-2"></span>**3.2 Références**

#### **ECHELON corporation**

Site web: <http://www.echelon.com/>